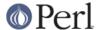

#### NAME

IO::Zlib - IO:: style interface to Compress::Zlib

#### **SYNOPSIS**

With any version of Perl 5 you can use the basic OO interface:

```
use IO::Zlib;
$fh = new IO::Zlib;
if ($fh->open("file.gz", "rb")) {
   print <$fh>;
   $fh->close;
}
$fh = IO::Zlib->new("file.gz", "wb9");
if (defined $fh) {
   print $fh "bar\n";
   $fh->close;
}
$fh = IO::Zlib->new("file.gz", "rb");
if (defined $fh) {
   print <$fh>;
   undef $fh;
                    # automatically closes the file
}
```

With Perl 5.004 you can also use the TIEHANDLE interface to access compressed files just like ordinary files:

```
use IO::Zlib;
tie *FILE, 'IO::Zlib', "file.gz", "wb";
print FILE "line 1\nline2\n";
tie *FILE, 'IO::Zlib', "file.gz", "rb";
while (<FILE>) { print "LINE: ", $_ };
```

## **DESCRIPTION**

IO:: Zlib provides an IO:: style interface to *Compress::Zlib* and hence to gzip/zlib compressed files. It provides many of the same methods as the *IO::Handle* interface.

Starting from IO::Zlib version 1.02, IO::Zlib can also use an external *gzip* command. The default behaviour is to try to use an external *gzip* if no Compress::Zlib can be loaded, unless explicitly disabled by

```
use IO::Zlib qw(:gzip_external 0);

If explicitly enabled by
    use IO::Zlib qw(:gzip_external 1);
```

then the external gzip is used instead of Compress::Zlib.

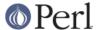

# CONSTRUCTOR

new ([ARGS])

Creates an IO::Zlib object. If it receives any parameters, they are passed to the method open; if the open fails, the object is destroyed. Otherwise, it is returned to the caller.

#### **OBJECT METHODS**

```
open (FILENAME, MODE)
```

open takes two arguments. The first is the name of the file to open and the second is the open mode. The mode can be anything acceptable to *Compress::Zlib* and by extension anything acceptable to *zlib* (that basically means POSIX fopen() style mode strings plus an optional number to indicate the compression level).

opened

Returns true if the object currently refers to a opened file.

close

Close the file associated with the object and disassociate the file from the handle. Done automatically on destroy.

getc

Return the next character from the file, or undef if none remain.

getline

Return the next line from the file, or undef on end of string. Can safely be called in an array context. Currently ignores \$/ (\$INPUT\_RECORD\_SEPARATOR or \$RS when *English* is in use) and treats lines as delimited by "\n".

getlines

Get all remaining lines from the file. It will croak() if accidentally called in a scalar context.

print (ARGS...)

Print ARGS to the file.

read (BUF, NBYTES, [OFFSET])

Read some bytes from the file. Returns the number of bytes actually read, 0 on end-of-file, undef on error.

eof

Returns true if the handle is currently positioned at end of file?

seek (OFFSET, WHENCE)

Seek to a given position in the stream. Not yet supported.

tell

Return the current position in the stream, as a numeric offset. Not yet supported.

setpos (POS)

Set the current position, using the opaque value returned by getpos(). Not yet supported.

getpos (POS)

Return the current position in the string, as an opaque object. Not yet supported.

## **USING THE EXTERNAL GZIP**

If the external *gzip* is used, the following opens are used:

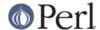

```
open(FH, "gzip -dc $filename |") # for read opens
open(FH, " | gzip > $filename") # for write opens
```

You can modify the 'commands' for example to hardwire an absolute path by e.g.

```
use IO::Zlib ':gzip_read_open' => '/some/where/gunzip -c %s |';
use IO::Zlib ':gzip_write_open' => '| /some/where/gzip.exe > %s';
```

The %s is expanded to be the filename (sprintf is used, so be careful to escape any other % signs). The 'commands' are checked for sanity - they must contain the %s, and the read open must end with the pipe sign, and the write open must begin with the pipe sign.

### **CLASS METHODS**

has\_Compress\_Zlib

Returns true if Compress::Zlib is available. Note that this does not mean that Compress::Zlib is being used: see gzip\_external and gzip\_used.

gzip\_external

Undef if an external gzip can be used if Compress::Zlib is not available (see has\_Compress\_Zlib), true if an external gzip is explicitly used, false if an external gzip must not be used. See gzip\_used.

gzip\_used

True if an external gzip is being used, false if not.

gzip read open

Return the 'command' being used for opening a file for reading using an external gzip.

gzip write open

Return the 'command' being used for opening a file for writing using an external gzip.

# **DIAGNOSTICS**

IO::Zlib::getlines: must be called in list context

If you want read lines, you must read in list context.

IO::Zlib::gzopen\_external: mode '...' is illegal

Use only modes 'rb' or 'wb' or /wb[1-9]/.

IO::Zlib::import: '...' is illegal

The known import symbols are the <code>:gzip\_external</code>, <code>:gzip\_read\_open</code>, and <code>:gzip\_write\_open</code>. Anything else is not recognized.

IO::Zlib::import: ':gzip\_external' requires an argument

The :qzip external requires one boolean argument.

IO::Zlib::import: 'gzip read open' requires an argument

The :gzip\_external requires one string argument.

IO::Zlib::import: 'gzip\_read' '...' is illegal

The :gzip\_read\_open argument must end with the pipe sign (|) and have the %s for the filename. See USING THE EXTERNAL GZIP.

IO::Zlib::import: 'gzip\_write\_open' requires an argument

The :gzip\_external requires one string argument.

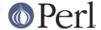

IO::Zlib::import: 'gzip\_write\_open' '...' is illegal

The :gzip\_write\_open argument must begin with the pipe sign (|) and have the %s for the filename. An output redirect (>) is also often a good idea, depending on your operating system shell syntax. See USING THE EXTERNAL GZIP.

IO::Zlib::import: no Compress::Zlib and no external gzip

Given that we failed to load Compress::Zlib and that the use of an external gzip was disabled, IO::Zlib has not much chance of working.

IO::Zlib::open: needs a filename No filename, no open.

IO::Zlib::READ: NBYTES must be specified We must know how much to read.

IO::Zlib::WRITE: too long LENGTH

The LENGTH must be less than or equal to the buffer size.

### **SEE ALSO**

perlfunc, "I/O Operators" in perlop, IO::Handle, Compress::Zlib

#### **HISTORY**

Created by Tom Hughes <tom@compton.nu>.

Support for external gzip added by Jarkko Hietaniemi < jhi @iki.fi>.

#### **COPYRIGHT**

Copyright (c) 1998-2004 Tom Hughes < tom @compton.nu>. All rights reserved. This program is free software; you can redistribute it and/or modify it under the same terms as Perl itself.